**BitDefender / MalwareCity : Trucs et astuces pour prot** $\tilde{A}$ **©ger son Blog** 

**Bienvenue à Malware.City** Posté par : JPilo Publiée le : 20/7/2010 15:00:00

Le blogging est lâ**Nune des formes dâMexpression écrite le**s plus prisée sur le web , quâ $\Box$ il sâ $\Box$ agisse dâ $\Box$ un usage personnel ou professionnel.

La popularité du blogging a également été alimentée par lâ∏Ñ©mergence dâ∏outils comme Blogspot $\hat{A} \circledast$  and Wordpress $\hat{A} \circledast$ , deux acteurs majeurs des plateformes de d $\tilde{A} \circledast$ veloppement dans le domaine.

Les bloggeurs qui optent pour un compte gratuit sur les plateformes Bloggerâ $\Box$ ¢ ou Wordpress®  $b\tilde{A}$ ©n $\tilde{A}$ ©ficient par la m $\tilde{A}$ ªme des services de maintenance et de support de ces prestataires.

Cela signifie que les versions du CMS sont automatiquement mises  $\tilde{A}$  jour au niveau du client, ainsi que tous les correctifs et autres mises à niveau des serveurs.

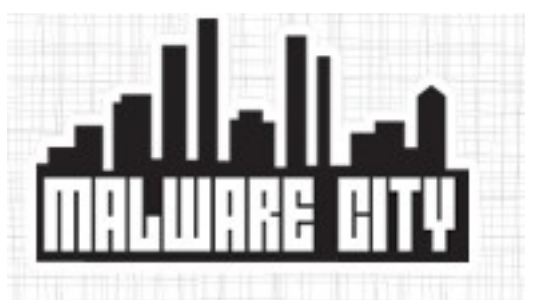

Câ∏est pourquoi la plupart des incidents de sécurité et de piratage de blogs sont généralement recensés sur les blogs auto-hébergés. Ces blogs sont plus susceptibles de fonctionner avec des versions obsol tes du CMS pouvant contenir différentes failles ou sâ $\Box$ appuyant sur des serveurs mal configur $\tilde{A}$ ©s.

Peut-Ã<sup>a</sup>tre êtes vous dâ<sub>l</sub> ailleurs tombé sur cet article car votre blog nâ nes dans sa plus grande forme ? Rassurez-vous,  $\tilde{A}^{\text{at}}$ re pirat $\tilde{A}$ © ne signe pas la fin du monde m $\tilde{A}^{\text{at}}$ me si la restauration de votre blog une fois quâ $\Box$ il a  $\tilde{A} \odot t \tilde{A} \odot p$ irat $\tilde{A} \odot p$ eut sâ $\Box$ av $\tilde{A} \odot r$ er relativement laborieuse.

**Pour faire court**, plus vite vous identifiez et colmatez les br ches, moins votre blog sera endommagé. Nous vous proposons un aperçu rapide des principales actions  $\tilde{A}$  mettre en Å∏uvre sans tarder dÂ<sup>"</sup>s que vous constatez des **anomalies dans le fonctionnement de votre blog** 

1. DÂ s que vous constatez que quelque chose ne tourne pas rond sur votre blog, suspendez sa mise en ligne pour  $\tilde{A} \otimes v$ iter  $\tilde{A}$  vos lecteurs dâ $\Pi \Pi \tilde{A}^{\text{at}}$ re expos $\tilde{A} \otimes s$   $\tilde{A}$  de potentiels malwares. Cette action doit également permettre dâ∏arrêter lâ∏indexation de votre site par les moteurs de recherche cela vous é vitera bien des complications par la suite. Si ces derniers identifient que votre blog h $\tilde{A}$ ©berge des malwares ou redirige les internautes vers des pages suspectes, il sera tagu $\tilde{A}$ © comme dangereux et donc déréférencé dans les

résultats de recherche.

2. Vous pouvez empªcher lâ∏acc s votre blog en plaçant un fichier .htaccess dâ∏une ligne  $\tilde{A}$  la racine de votre blog. Ce fichier doit contenir la ligne  $\hat{A}$ « deny from all  $\hat{A}$ ». Si vous faites

fonctionner votre blog sur une autre plateforme serveur quâ $\Box\Box$ Apache, ou si vous nâ $\Box\Box$ avez pas accà s au fichier .htaccess, vous pouvez couper votre blog en renommant le fichier index.php. en mettant  $\tilde{A}$  la place une fausse page  $\hat{A}$ «dummy  $\hat{A}$ » / une page blanche.

Attention, ne laissez pas votre dossier racine sans page dâ<sup>n</sup> index, vous risquez de mettre en péril dâ<sub>[l</sub>autres fichiers sur votre compte ftp.

**Vous voulez en savoir plus, alors c'est là**